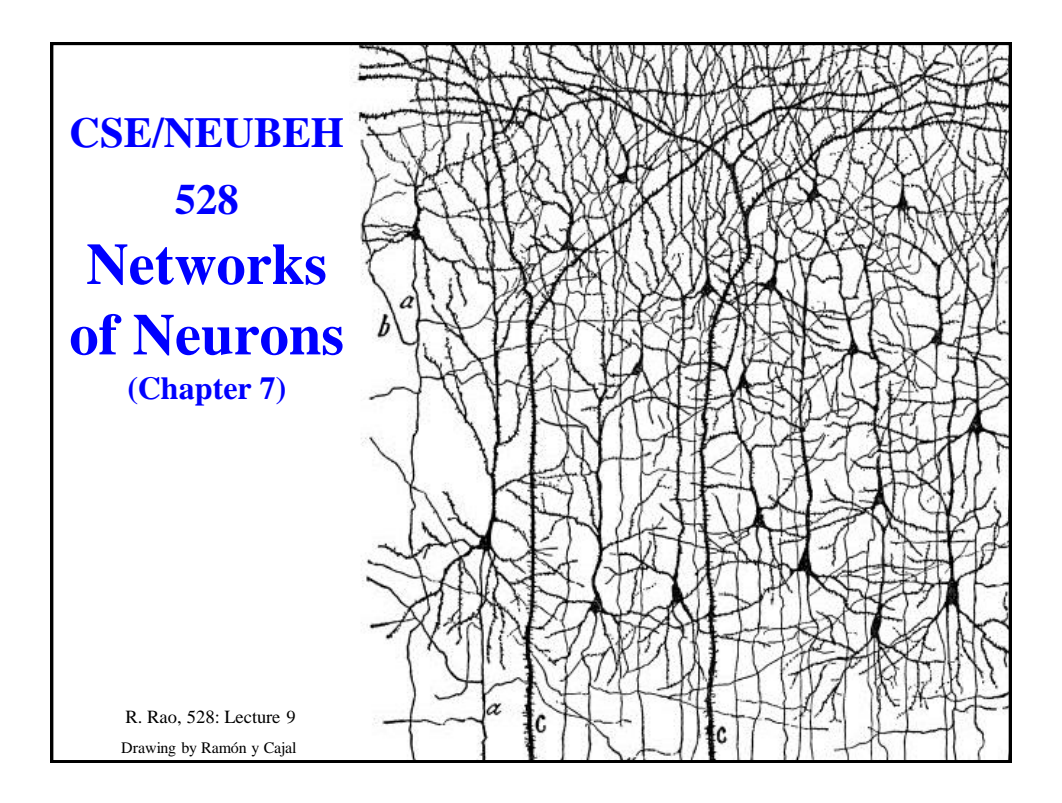

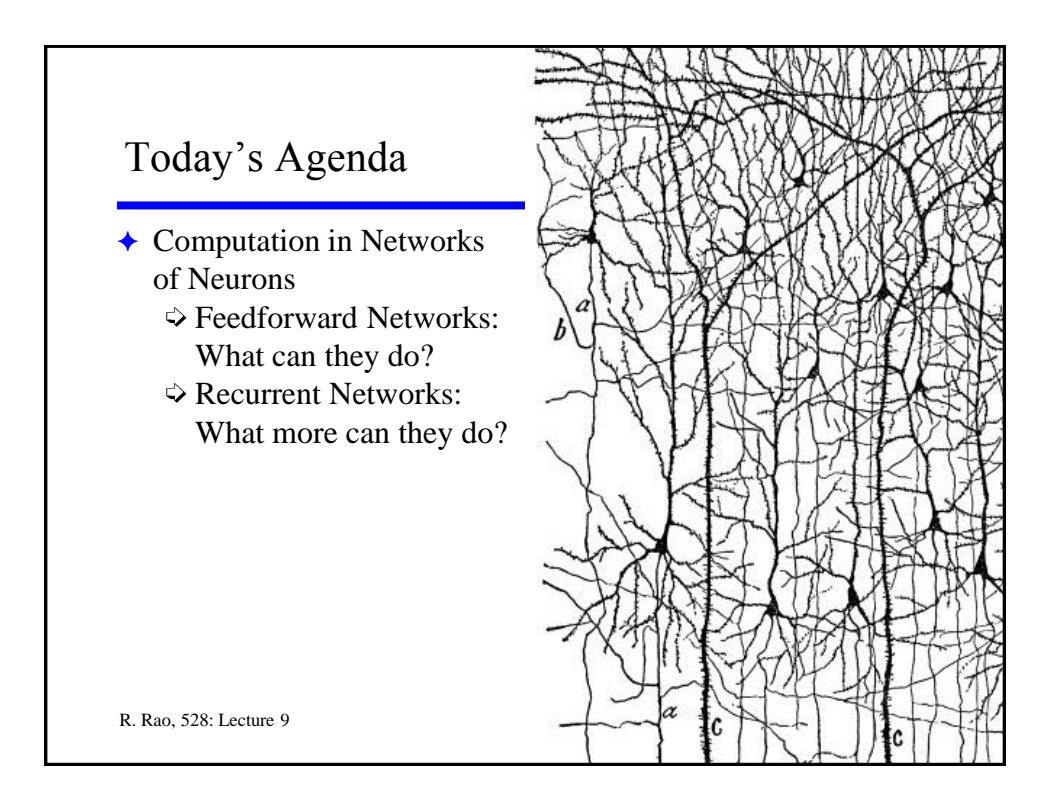

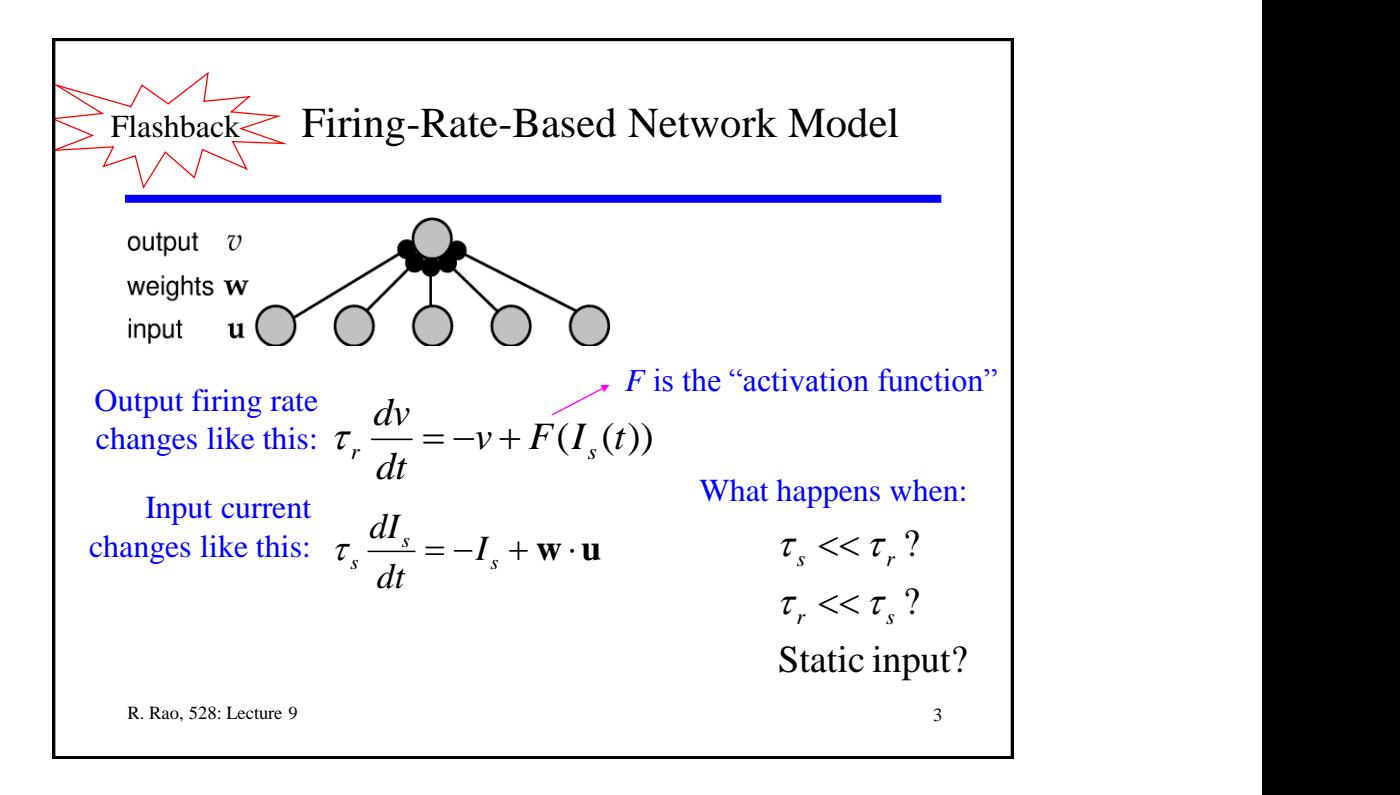

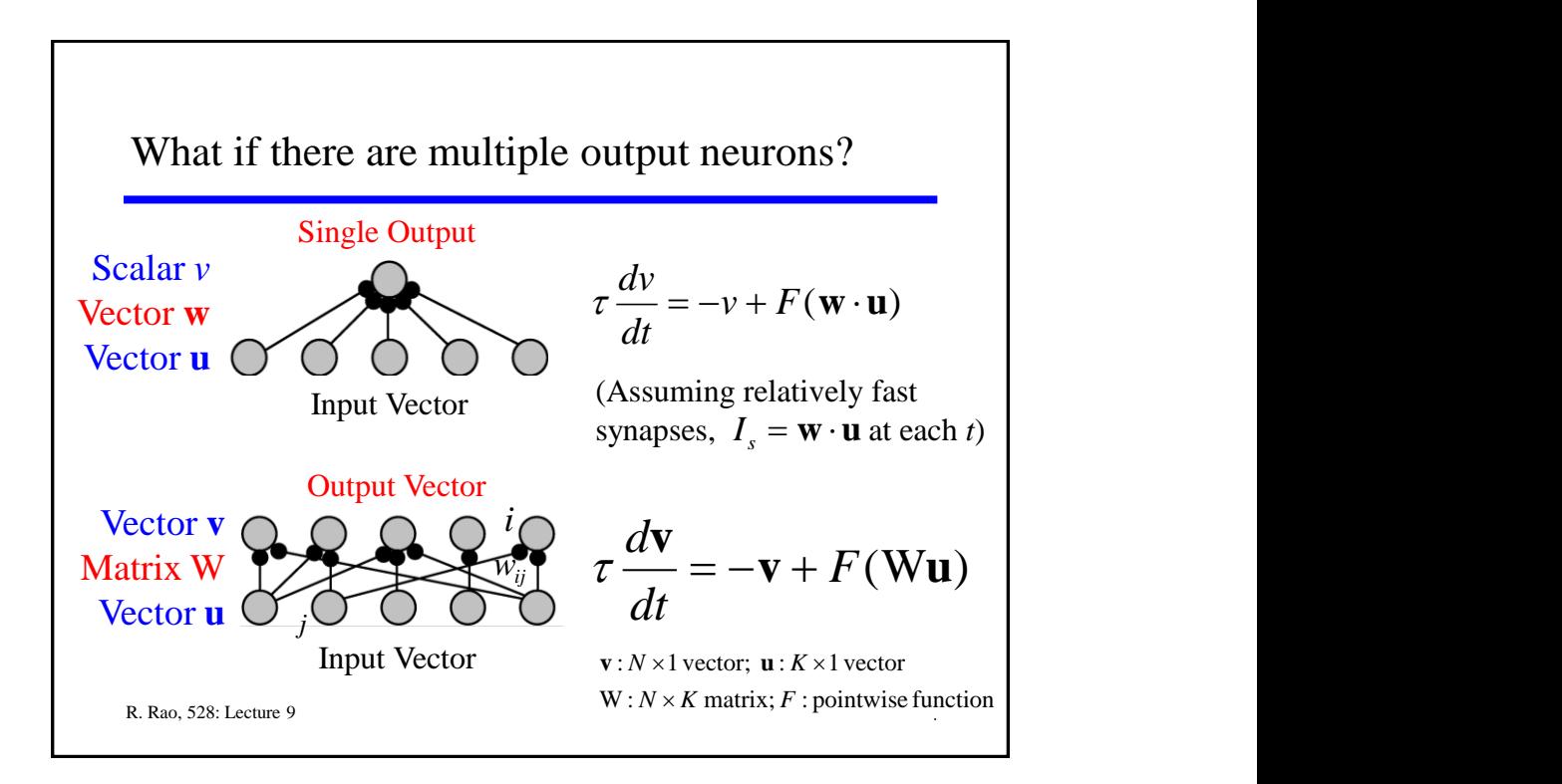

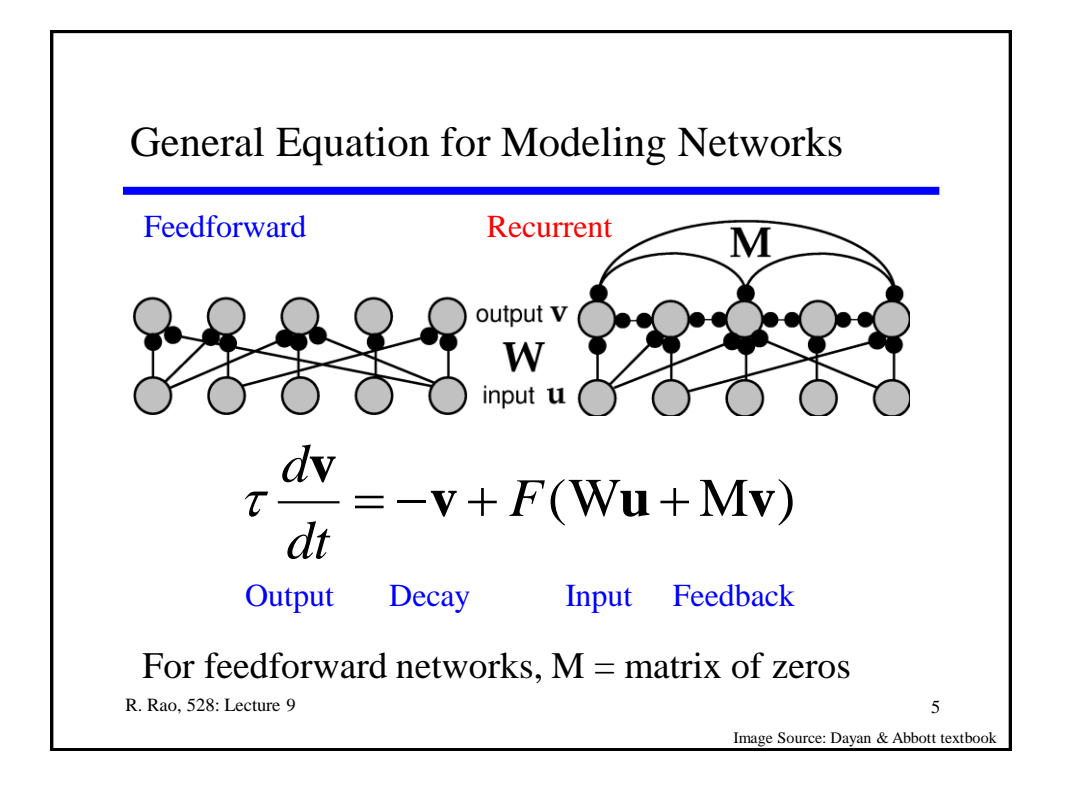

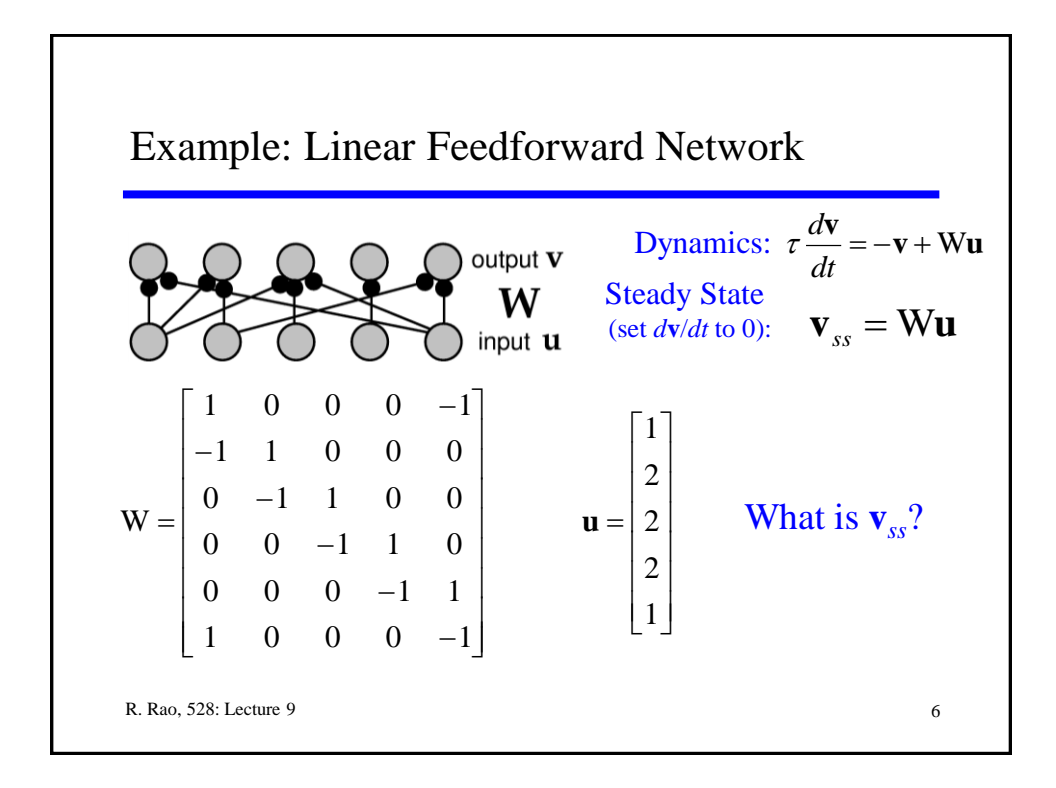

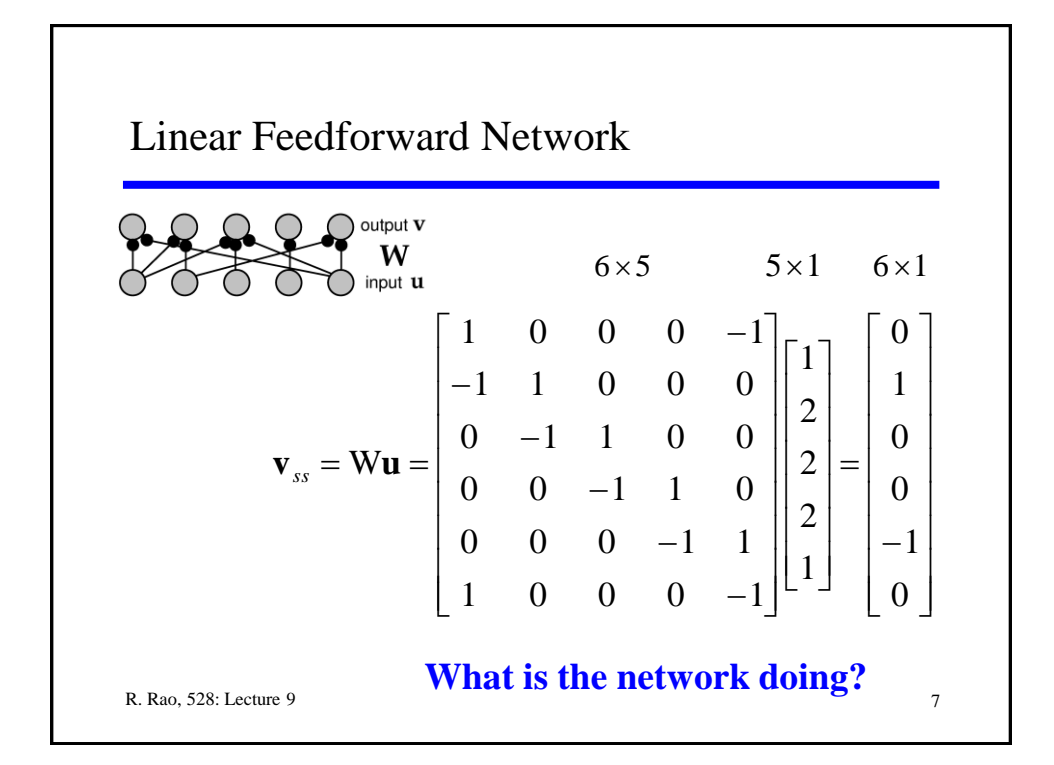

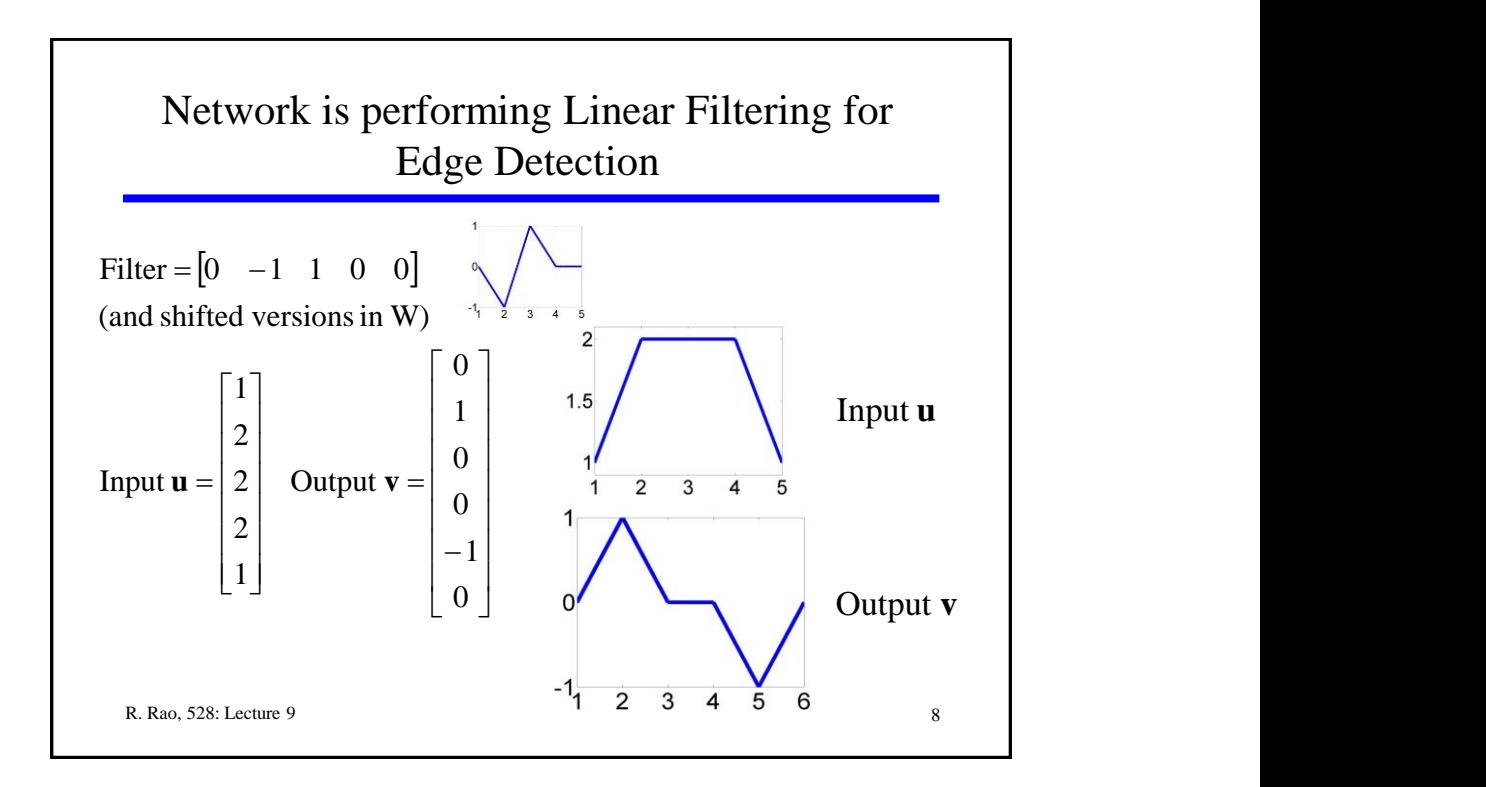

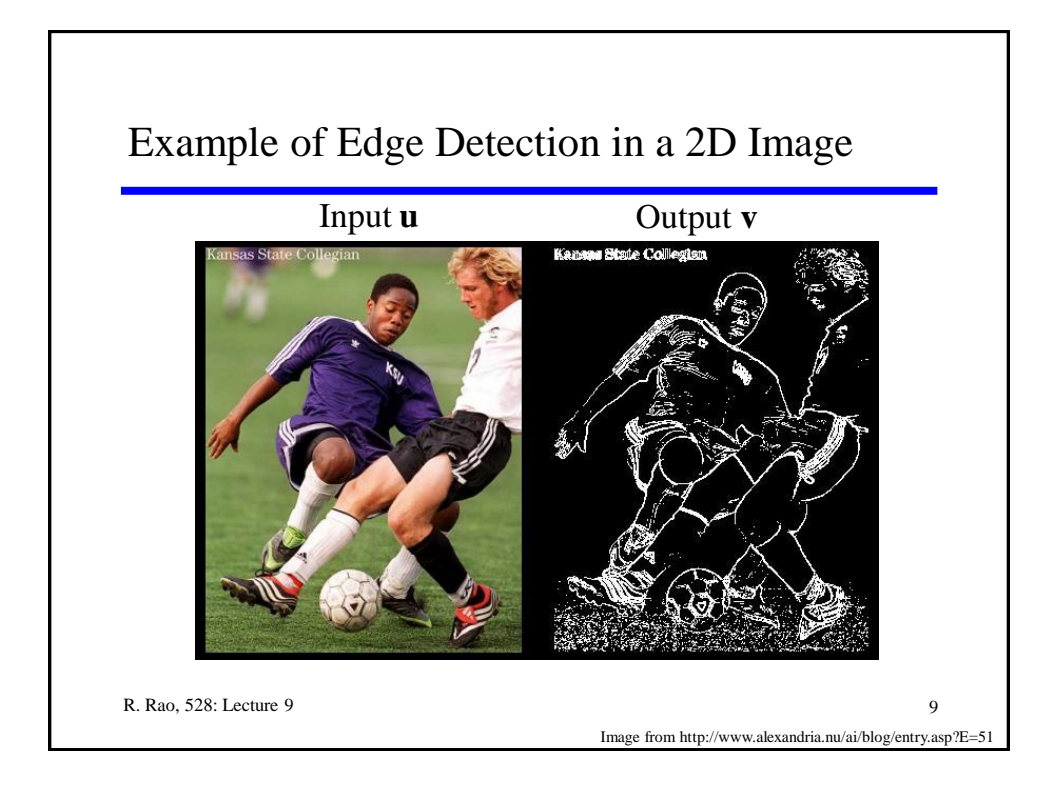

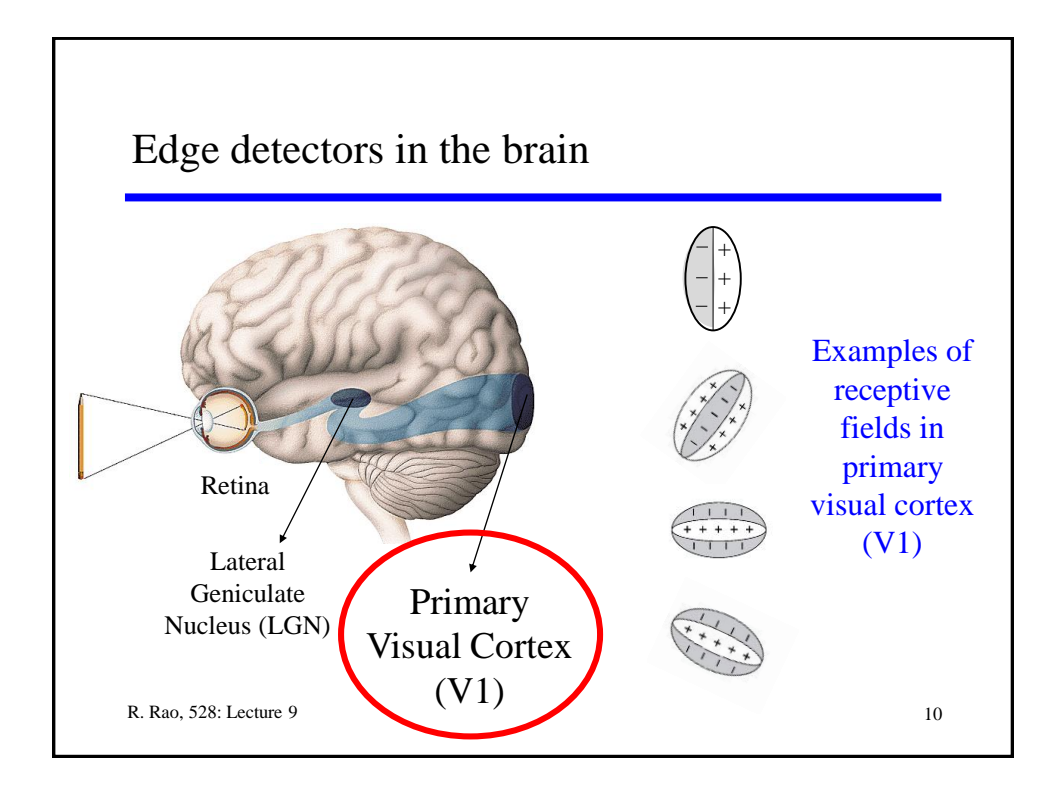

![](_page_5_Figure_0.jpeg)

![](_page_5_Figure_1.jpeg)

![](_page_6_Figure_0.jpeg)

![](_page_6_Figure_1.jpeg)

![](_page_7_Figure_0.jpeg)

![](_page_7_Figure_1.jpeg)

![](_page_8_Figure_0.jpeg)

![](_page_8_Figure_1.jpeg)

![](_page_9_Figure_0.jpeg)

R. Rao, 528: Lecture 9 Amplification of Inputs in a Recurrent Network  $\frac{\mathbf{n} \cdot \mathbf{c}_1}{1 - \lambda_1} \mathbf{e}_1$  and projection by a factor of  $\frac{1}{1 - \lambda_1}$ If all  $\lambda_i$  < 1 and one  $\lambda_i$  (say  $\lambda_1$ ) is close to 1 with others much smaller :  $1$  projection by a  $\mathbf{v}_{ss} \approx \frac{\mathbf{h} \cdot \mathbf{e}_1}{1 - \lambda_1} \mathbf{e}_1$  Amplification of input<br>projection by a factor of  $\frac{1}{1 - \lambda_1}$  $\mathbf{e}_i$  < 1 and one  $\mathbf{e}_i$  (say  $\mathbf{e}_1$ ) is crose to 1 with other<br>  $\mathbf{e}_s \approx \frac{\mathbf{h} \cdot \mathbf{e}_1}{1 - \lambda} \mathbf{e}_1$  Amplification of input projection by a factor of  $\frac{1}{1}$  $1 - \lambda_1$  $-\lambda_1$  $=\sum_i \frac{\mathbf{n}\cdot\mathbf{e}_i}{1-\lambda_i}\mathbf{e}_i$  $=\sum_{i}\frac{\mathbf{h}\cdot\mathbf{e}_i}{\mathbf{h}\cdot\mathbf{e}_i}\mathbf{e}_i$  $i \mathbf{I} - \lambda_i$ *i i*  $\mathbf{v}_{ss} = \sum_{i} \frac{\mathbf{h} \cdot \mathbf{e}_i}{1 - \frac{1}{2}} \mathbf{e}_i$  $\lambda$ . 10 E.g.,  $\lambda_1 = 0.9$ ,  $\frac{1}{1 - \lambda_1} = 10$  $1 \quad \overline{\quad}$ 

![](_page_10_Figure_0.jpeg)

![](_page_10_Figure_1.jpeg)

![](_page_11_Figure_0.jpeg)

![](_page_11_Figure_1.jpeg)

![](_page_12_Figure_0.jpeg)

![](_page_12_Figure_1.jpeg)

![](_page_13_Figure_0.jpeg)

![](_page_13_Figure_1.jpeg)

![](_page_14_Figure_0.jpeg)

![](_page_14_Figure_1.jpeg)

![](_page_15_Figure_0.jpeg)

![](_page_15_Figure_1.jpeg)

![](_page_16_Figure_0.jpeg)

![](_page_16_Figure_1.jpeg)

![](_page_17_Figure_0.jpeg)